## **Extending Schema Error for Configuration Manager**

I was trying to extend schema on Domain Controller as Schema Admin for installing Configuration Manager. I ran into this error. The solution was quick. Just install the right version of C++ Dist x64 and then try schema extension. It worked.

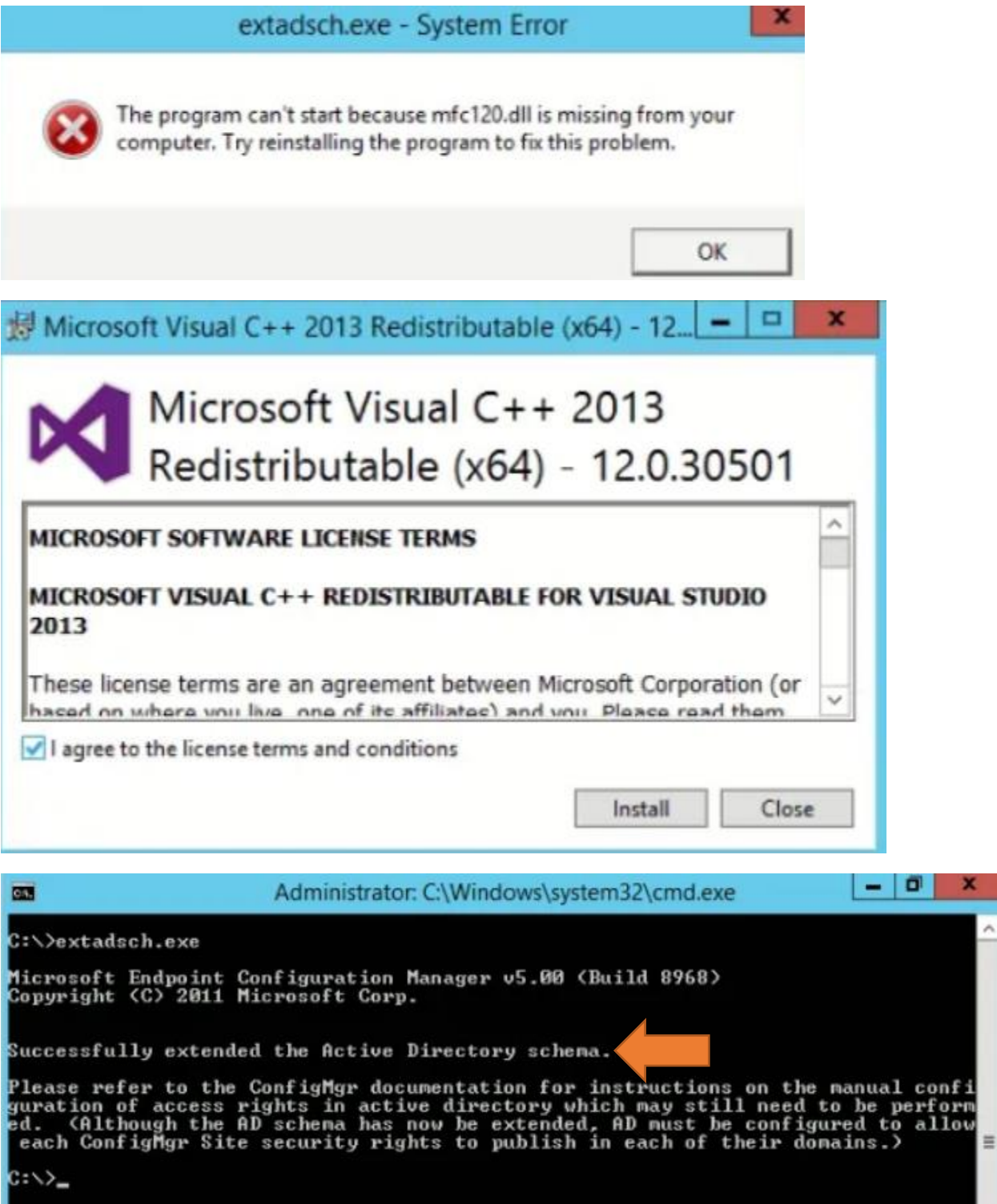

## Open ADSIEdit and check for schema extension entries for SMS.

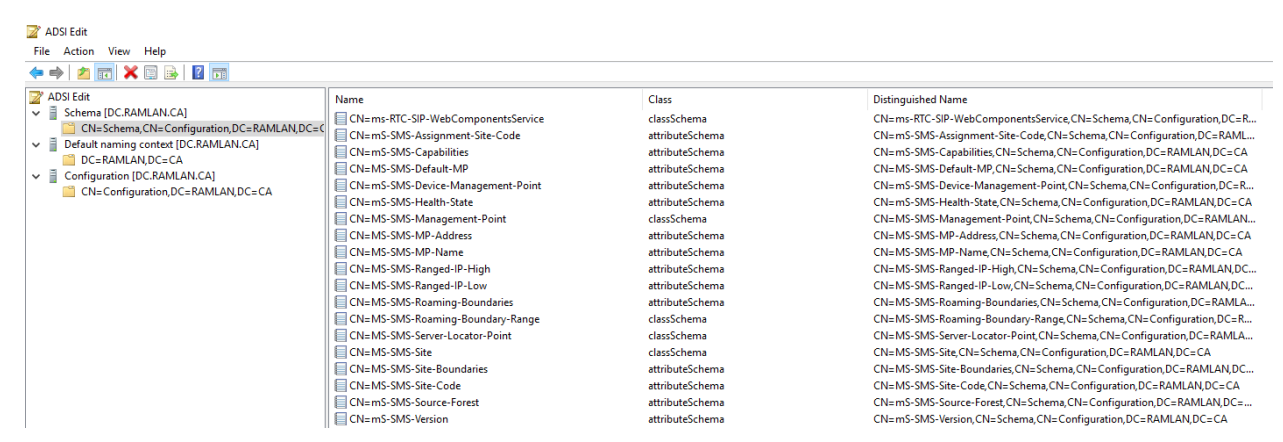

If you see above entries then schema is successful.

Thanks

**Ram Lan 29th Oct 2020**